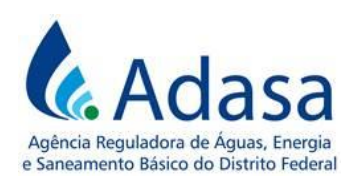

# **MANUAL DE REVISÃO TARIFÁRIA PERIÓDICA - MRT**

**MÓDULO VI**

**FATOR X**

Versão 1.0

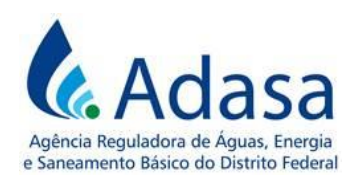

## **1. INTRODUÇÃO**

- 1. O objetivo deste módulo é dispor sobre a metodologia de apuração do Fator X nos processos de Revisão Tarifária Periódica – RTP da Concessionária dos serviços públicos de abastecimento de água e esgotamento sanitário do Distrito Federal.
- 2. O Fator X é o mecanismo regulatório que permite o compartilhamento dos ganhos de produtividade com os usuários.

#### **2. METODOLOGIA**

3. O Fator X será composto por três parcelas distintas, conforme estabelecido na fórmula a seguir:

$$
Factor X = Factor X_0 + Factor X_0 + Factor X_H
$$

Sendo:

- Fator  $X<sub>0</sub>$ : Fator de Eficiência Operacional;
- Fator  $X_Q$ : Fator de Qualidade;
- Fator  $X_H$ : Fator de Eficiência Hídrica.

### **2.1. FATOR X<sup>O</sup> – FATOR DE EFICIÊNCIA OPERACIONAL**

4. O Fator X<sub>O</sub> mensura a Eficiência Operacional e será calculado por meio da aplicação de técnicas de *benchmarking*, e compreende duas dimensões: eficiência estática (*catch-up fator*) e eficiência dinâmica (*frontier shift*), conforme decomposição a seguir:

$$
Factor X_0 = \Delta_{EE} + \Delta_{ED}
$$

Sendo:

- Fator  $X_0$ : Fator de Eficiência Operacional (OPEX);
- $\bullet$   $\Delta_{EE}$ : Variação da eficiência estática
- $\Delta_{ED}$ : Variação da eficiência dinâmica

### **I. Determinação da Variação da eficiência Estática (** $\Delta_{EE}$ **)**

5. A variação da eficiência estática será calculada pelo método de Análise Envoltória de Dados (DEA), que calcula um escore de eficiência usado para comparar a combinação de vários insumos (*inputs*) e produtos (*outputs*) de cada empresa, com as combinações das empresas mais eficientes da amostra.

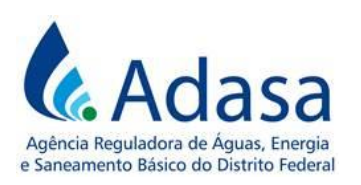

6. O número de prestadores de serviços utilizados no *benchmarking* deverá ser, idealmente, pelo menos o triplo do número de variáveis consideradas como insumos e produtos.

7. Para o cálculo da eficiência estática devem ser consideradas as seguintes variáveis:

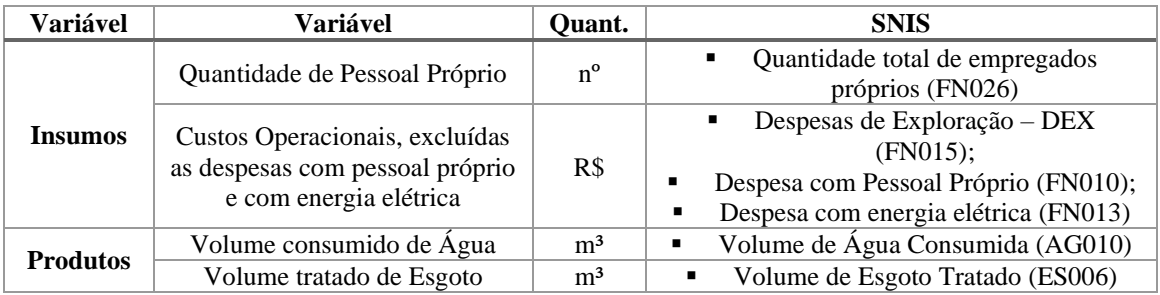

- 8. **Prestadores de serviços utilizados no** *benchmarking***:** Todas as companhias estaduais prestadoras de serviços de abastecimento de água e esgotamento sanitário do Brasil.
- 9. **Fonte de Informações:** Sistema Nacional de Informações sobre Saneamento (SNIS) ou outro sistema que venha a substituí-lo.

#### 10. **Período temporal de análise:**

- a) A eficiência estática deverá ser calculada para os três últimos anos com dados disponíveis;
- b) Caso não haja variação considerada significativa nos valores, será utilizado o valor do último ano disponível;
- c) Caso haja variação considerada significativa, será utilizada a média dos 3 últimos anos disponíveis;
- d) Os resultados obtidos das eficiências estáticas das empresas da amostra serão classificados em ordem crescente e posteriormente divididos em quartis, sendo o primeiro das menos eficientes e o último, das mais eficientes.
- 11. O valor referente à Variação de Eficiência Estática ( $\Delta_{EF}$ ), a ser utilizada no cálculo do Fator Xo, será referente ao quartil em que a concessionária estiver classificada, conforme critério de classificação apresentado no quadro a seguir:

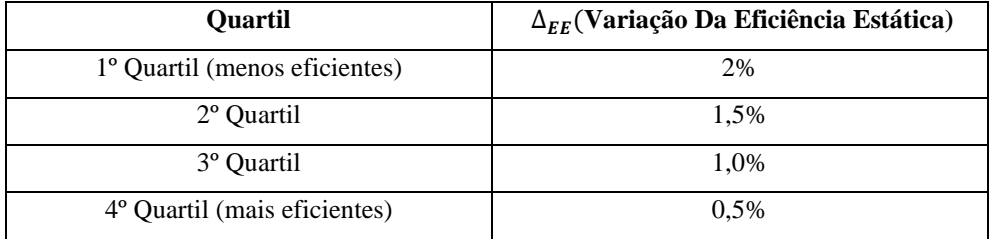

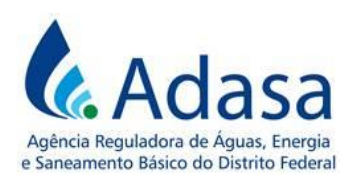

### **II. Determinação da Variação da Eficiência Dinâmica** ( $\Delta_{ED}$ )

12. A variação da eficiência dinâmica ( $\Delta_{ED}$ ) será calculada pelo cálculo da Produtividade Total dos Fatores (PTF), por meio da aplicação do índice de Tornqvist.

13. A Produtividade Total dos Fatores de uma empresa  $k$  em um ano  $t$  ( $PTF_{k_t}$ ) é obtida por meio da seguinte fórmula:

$$
PTF_{k_t} = \frac{PTF_{k_t} \, dos \, outputs}{PTF_{k_t} \, dos \, inputs}
$$

14. A Variação da Eficiência Dinâmica ( $\Delta_{ED_t}$ ), para cada ano t, é obtida por meio da média do PTF de todas as prestadoras, ponderada pelos seus respectivos volumes faturados totais, somando água e esgoto, isto é:

$$
\Delta_{ED_t} = \frac{\sum_{k=1}^{n} (PTF_{k_t} \times VF_{k_t})}{\sum_{k=1}^{n} VF_{k_t}}
$$

Sendo:

t: ano analisado;

: companhias estaduais prestadoras de serviços de abastecimento de água e esgotamento sanitário do Brasil, utilizadas na amostra;

: número total de companhias estaduais prestadoras de serviços de abastecimento de água e esgotamento sanitário do Brasil, utilizadas na amostra;

PTF<sub>kt</sub>: Produtividade Total dos Fatores da empresa k, no ano t;

 $\mathit{VF}_{k_{t}}$ : Volume Faturado Total (Água e Esgoto) da empresa k, no ano t;

15. A Variação da Eficiência Dinâmica ( $\Delta_{ED}$ ) será obtida por meio da média aritmética dos valores da Variação da Eficiência Dinâmica ( $\Delta_{ED_{t}}$ ), obtida em cada ano t, menos um, isto é:

$$
\Delta_{ED} = \left(\frac{\sum_{t=1}^{20} \Delta_{ED_t}}{20}\right) - 1
$$

16. Para o cálculo da eficiência dinâmica devem ser utilizadas as seguintes variáveis:

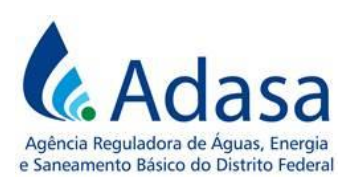

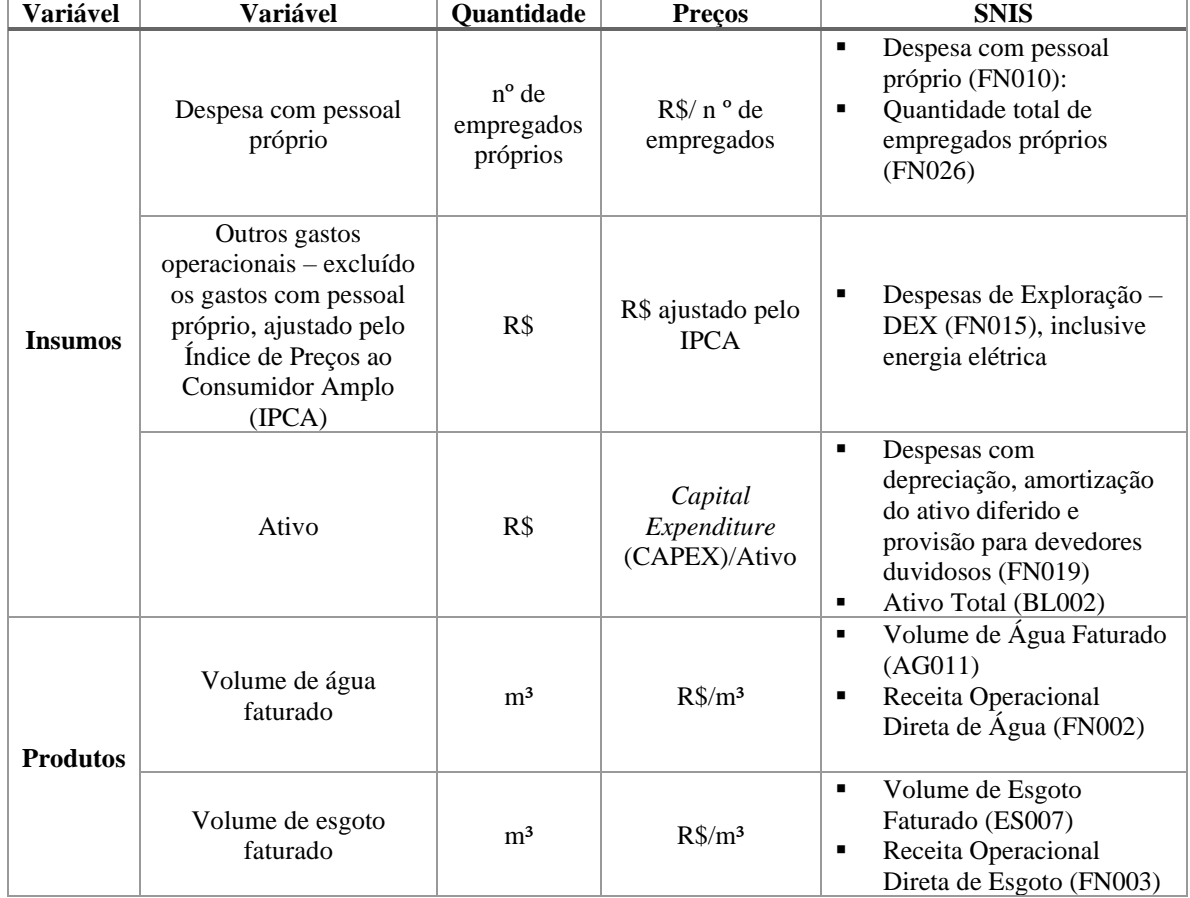

### **17. Fonte de Informações:**

- Sistema Nacional de Informações sobre Saneamento (SNIS) ou outro sistema que venha a substituí-lo;
- As informações fornecidas pela Concessionária à Adasa ou contidas nas Demonstrações Contábeis da Companhia devem prevalecer sobre as do SNIS, em caso de inconsistência.

#### **18. Período temporal de análise:**

• 20 anos imediatamente anteriores ao da RTP em processamento.

### **III.Relação de Empresas Estaduais**

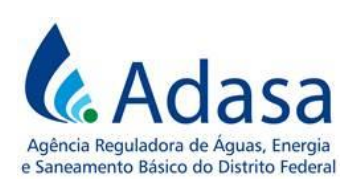

19. Tanto para o cálculo da Eficiência Estática quanto para o cálculo da Eficiência Dinâmica deve-se considerar a seguinte relação de prestadores de serviços estatuais ou aqueles que vierem a substituí-los:

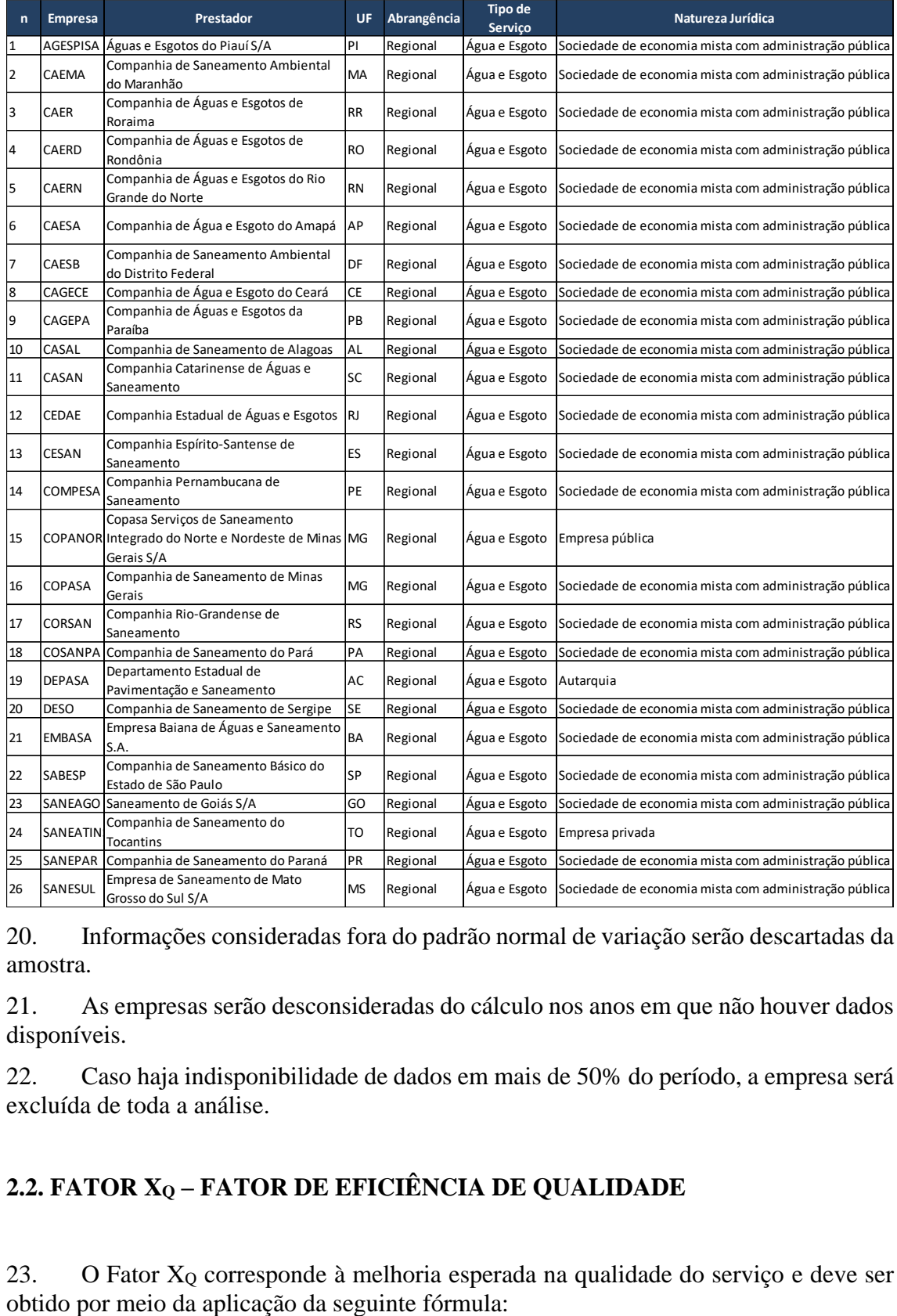

20. Informações consideradas fora do padrão normal de variação serão descartadas da amostra.

21. As empresas serão desconsideradas do cálculo nos anos em que não houver dados disponíveis.

22. Caso haja indisponibilidade de dados em mais de 50% do período, a empresa será excluída de toda a análise.

# **2.2. FATOR X<sup>Q</sup> – FATOR DE EFICIÊNCIA DE QUALIDADE**

23. O Fator X<sup>Q</sup> corresponde à melhoria esperada na qualidade do serviço e deve ser

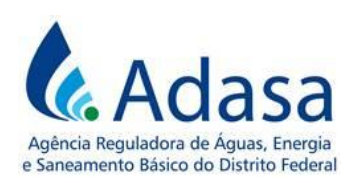

*Manual de Revisão Tarifária Periódica – MRT*

*Módulo VI – Fator X*

$$
Factor\,X_Q=\frac{1-ICQ}{100}
$$

Sendo:

- Fator XQ: Fator de Eficiência da qualidade dos serviços prestados
- ICQ: Índice de Cobertura e Qualidade

24. O ICQ é composto por uma relação de indicadores que mensuram a qualidade dos serviços de abastecimento de água e esgotamento sanitário, e é calculado por meio da seguinte fórmula:

ICO =  $\left(\frac{Y_1}{Meta_1}\right) + \left(\frac{Y_2}{Meta_2}\right)^{-1} + \left(\frac{Y_3}{Meta_3}\right)^{-1} + \left(\frac{Y_4}{Meta_4}\right) + \left(\frac{Y_5}{Meta_6}\right) + \left(\frac{Y_6}{Meta_6}\right) + \left(\frac{Y_7}{Meta_7}\right) + \left(\frac{Y_8}{Meta_9}\right) + \left(\frac{Y_9}{Meta_9}\right) + \left(\frac{Y_{10}}{Meta_10}\right)^{-1} + \left(\frac{Y_{11}}{Meta_{11}}\right) + \left(\frac{Y_{12}}{Meta_{12}}\right) + \left(\frac{Y_{1$ 13

Sendo:

- $Y_1$ : Índice de atendimento urbano de água (IAP02)
- $\bullet$   $Y_2$ : Índice de reclamações do serviço de água (IAP06)
- $\bullet$   $Y_3$ : Incidência de análises fora do padrão da água distribuída (IAP05)
- $\bullet$   $Y_4$ : Índice de hidrometração (PSI1001)
- $Y_5$ : Capacidade de tratamento do sistema de água (IAI08)
- $Y_6$ : Índice de continuidade do serviço de água (IAP04)
- $\bullet$   $Y_7$ : Capacidade de reserva do sistema de água (IAI07)
- $\bullet$   $Y_8$ : Índice de adequação ao destino final do lodo da ETA (IAA14)
- $Y_9$ : Índice de atendimento urbano de esgoto (IEP02)
- $\bullet$   $Y_{10}$ : Índice de reclamações do serviço de esgoto (IEP04)
- $Y_{11}$ : Capacidade de tratamento de esgoto (IEI05)
- $Y_{12}$ : Índice de lançamento de efluente outorgado (IEA13)
- $\bullet$   $Y_{13}$ : Índice de adequação ao destino final do lodo da ETE (IEA16)
- $\bullet$  **Meta**<sub>i</sub>: Meta do indicador de qualidade (i), conforme metas de longo prazo do Sistema de Indicadores de Desempenho definidos pela Adasa, referente ao último ano do ciclo tarifário anterior.

25. O valor de Y será o desempenho do índice no ano imediatamente anterior ao da RTP em processamento ou, em caso de indisponibilidade dos dados, do último ano de dados disponíveis.

26. Os índices Y5 e Y11 (respectivamente: *Capacidade de tratamento do sistema de água e Capacidade de tratamento do sistema de esgoto*) terão o limite máximo como meta.

27. Se o resultado do Fator X<sup>Q</sup> for **menor do que zero**, a concessionária superou as metas de qualidade. Assim, o valor de X<sup>Q</sup> será aplicado como um adicional ao Índice de Reajuste Tarifário – IRT dos anos subsequentes, referentes ao ciclo tarifário.

28. Se o resultado do Fator X<sup>Q</sup> for **maior do que zero**, a concessionária não atingiu as metas de qualidade. Assim, o valor de  $X<sub>0</sub>$  será aplicado como um redutor ao IRT.

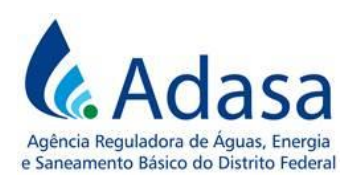

29. Se o resultado do Fator X<sup>Q</sup> for **igual a zero**, a concessionária atingiu exatamente as metas de qualidade. Assim, o valor de X<sup>Q</sup> terá efeito neutro no IRT.

30. O Fator  $X_0$  variará dentro dos limites máximos de -0,5% e +0,5%.

## **2.3. FATOR X<sup>H</sup> – FATOR DE EFICIÊNCIA HÍDRICA (XH**)

 $31.$  O Fator  $X_H$  corresponde aos ganhos de eficiência esperados em relação à redução das perdas de água, tanto reais quanto aparentes, e será calculado pela seguinte fórmula:

$$
Factor X_H = ((IP_A + IP_R) - 2)/100
$$

Sendo:

- Fator X<sub>H</sub>: Fator de Eficiência Hídrica.
- $IP_A$ : Índice de Perdas Aparentes;
- $IP_R$ : Índice de Perdas Reais.

### **I. Índice de Perdas Aparentes**  $(\mathbf{IP}_A)$

32. O índice de perdas aparentes será obtido por meio da seguinte fórmula:

$$
IP_A = \frac{Perdas\ aparentes}{MPA_{PDSBn}}
$$

Sendo:

- Perdas aparentes: índice de perdas aparentes registradas pela concessionária no ano imediatamente anterior ao da RTP em processamento;
- MPAPDSBn: meta de perdas aparentes do cenário possível do Plano Distrital de Saneamento Básico - PDSB, para o ano imediatamente anterior ao da RTP em processamento.

33. A meta de perdas aparentes do cenário possível do Plano Distrital de Saneamento Básico - PDSB será calculada da seguinte forma:

$$
MPA_{PDSB_n} = MP_{PDSB_n} x \frac{MPA_{PDSB}}{MPA_{PDSB} + MPR_{PDSB}}
$$

Sendo:

- · MP  $P_{DSB_n}$ : meta de perdas totais no cenário possível do PDSB, no ano imediatamente anterior ao da RTP em processamento;
- MPA<sub>PDSB</sub>: meta de perdas aparentes no cenário possível do PDSB, no ano 20 do plano;
- MPR<sub>PDSB</sub>: meta de perdas reais no cenário possível do PDSB, no ano 20 do plano.

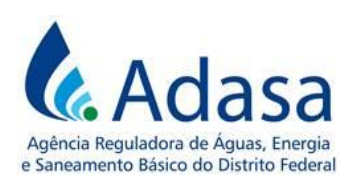

## **II. Índice de Perdas Reais**

34. O índice de perdas reais  $(I P_R)$  será obtido por meio da seguinte fórmula:

$$
IP_R = \frac{Perdas \; reais}{MPR_{PDSBn}}
$$

Sendo:

- Perdas reais: índice de perdas reais registradas pela concessionária no ano imediatamente anterior ao da RTP em processamento ou, caso indisponível, no último ano de dados disponíveis;
- MPR<sub>PDSBn</sub>: meta de perdas reais do cenário possível do PDSB, para ano imediatamente anterior ao da RTP em processamento.

35. A meta de perdas reais do cenário possível do PDSB será calculada da seguinte forma:

$$
MPR_{PDSB_n} = MP_{PDSB_n} x \frac{MPR_{PDSB}}{MPA_{PDSB} + MPR_{PDSB}}
$$

Sendo:

- · MP  $P_{DSB_n}$ : meta de perdas totais no cenário possível do PDSB, no ano imediatamente anterior ao da RTP em processamento;
- MPA<sub>PDSB</sub>: meta de perdas aparentes no cenário possível do PDSB, para o ano 20;
- MPR<sub>PDSB</sub>: meta de perdas reais no cenário possível do PDSB, para o ano 20.